$hsa-miR-1224-3p$ 

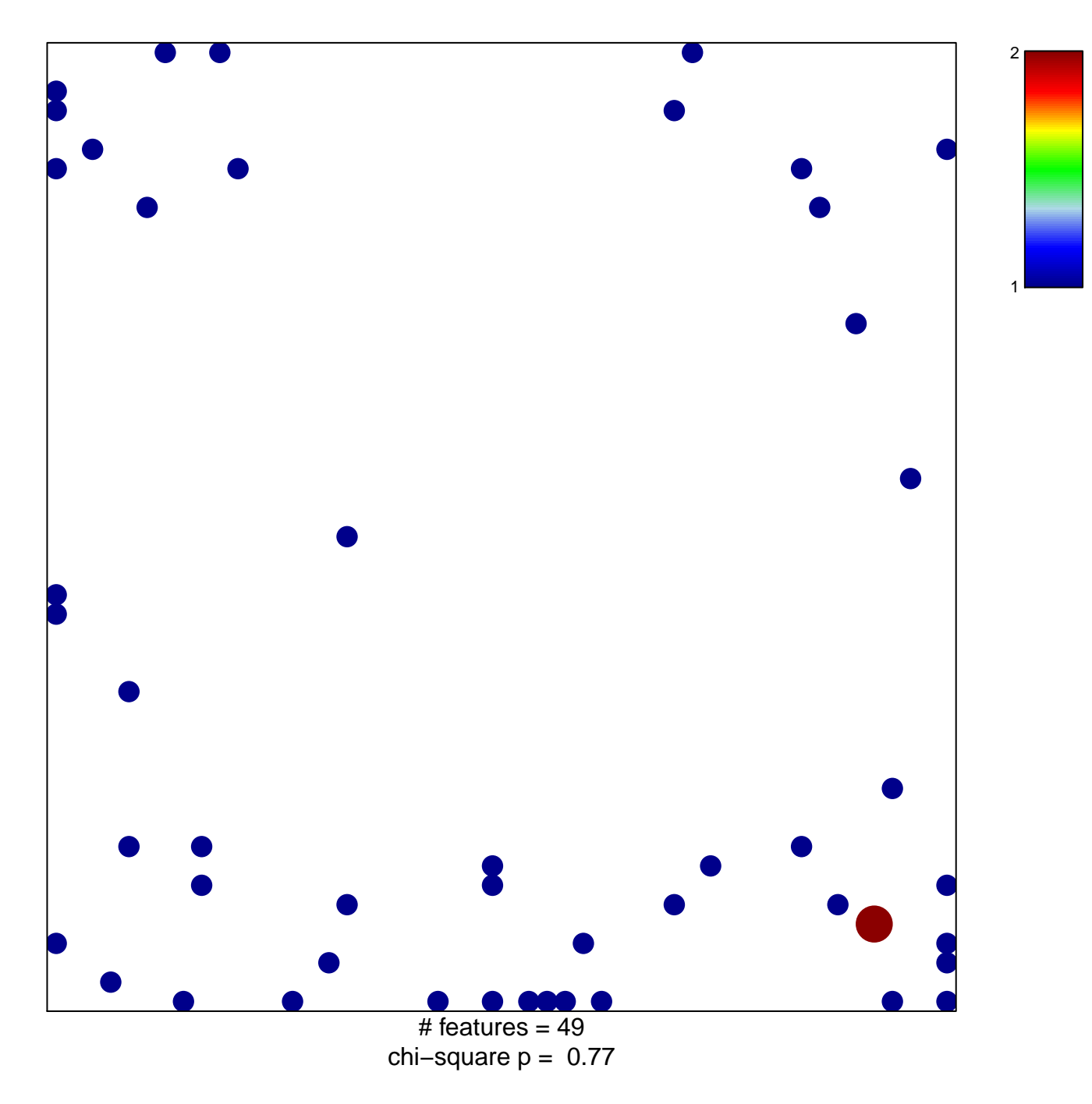

## hsa-miR-1224-3p

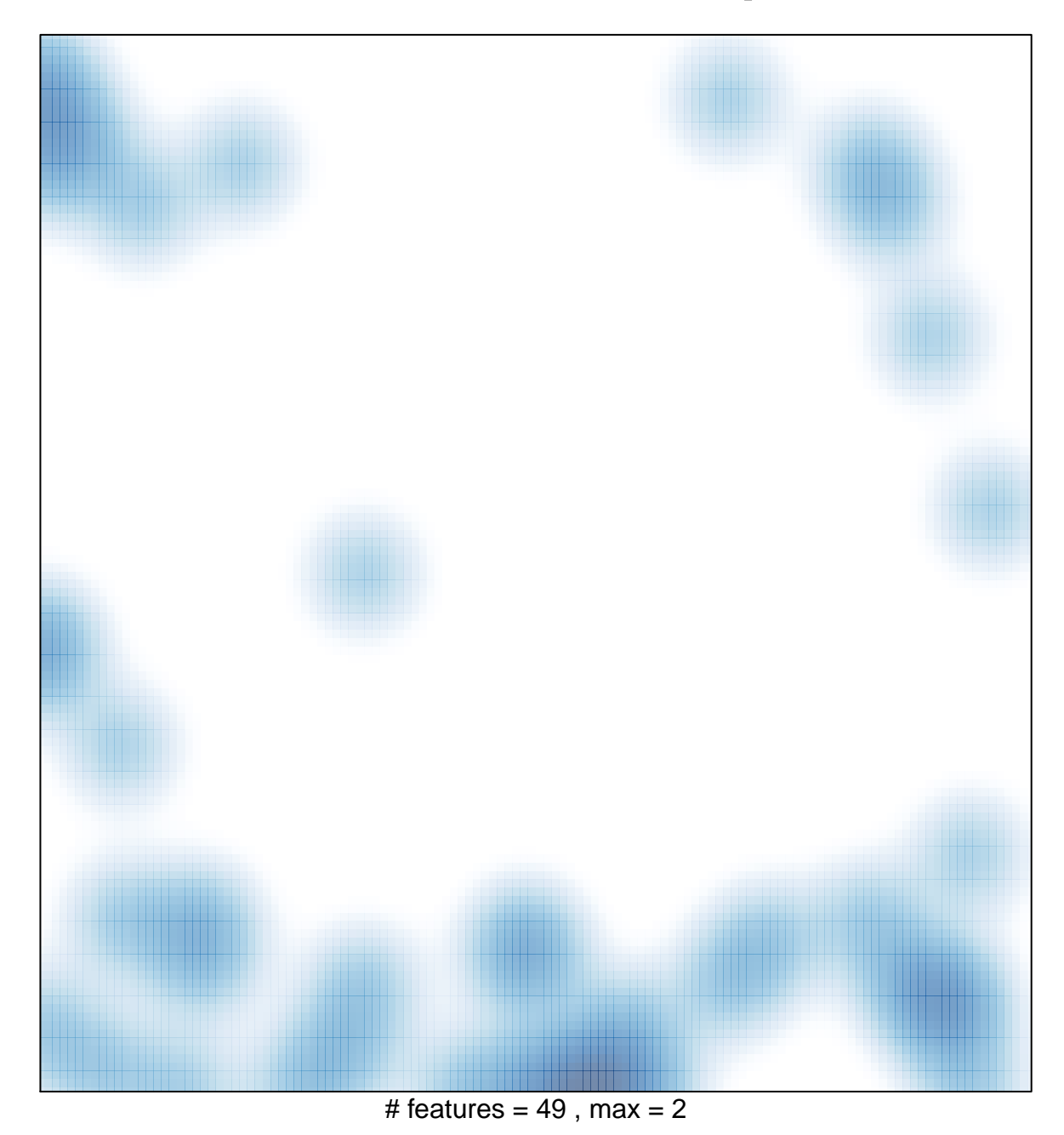